tolerance.

neutral particles

# **Modular Software Design in CRPropa 3**

**Tobias Winchen for the CRPropa Developer Team**

### // rectilinear propa

if (current.getChard  $Vector3d$  pos =  $cur$  $Vector3d$  dir = curren

> $:$   $getDimension()$  ; ent.getF // arbitrary value > ] candidate->getRedshift();

mına step untıl yOut, yEr

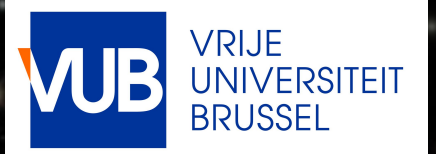

**Tobias Winchesse - Propagation and Acceleration and Acceleration of UHECR 2018 Next Generation CORSIKA Workshop**

# **Simulation Framework CR/Propa**

 $R$ afael Alves Batista<sup>a,b</sup>, Julia Becker Tjus<sup>c</sup>, Andrej Dundovic<sup>a</sup>, Martin Erdmann<sup>d</sup>, Christopher Heiter<sup>d</sup>, *Karl-Heinz Kampert<sup>e</sup> , Daniel Kuempel<sup>d</sup> , Lukas Merten<sup>c</sup> , Gero Müller<sup>d</sup> , Günter Sigl<sup>a</sup> , Arjen van Vlieta,f ,*

*David Walz<sup>d</sup> , Tobias Winchend,e,g, Marcus Wirtz<sup>d</sup>*

RWTH Aachen University<sup>d</sup>, Ruhr Universität Bochum<sup>c</sup>, Vrije Universiteit Brussels<sup>g</sup>, University Hamburg<sup>a</sup>, Radboud University Nijmegen<sup>f</sup>, University of Sao Paolo<sup>b</sup>, Bergische Universität Wuppertal<sup>e</sup>

### **Toolbox for Simulations of UHECR Propagation**

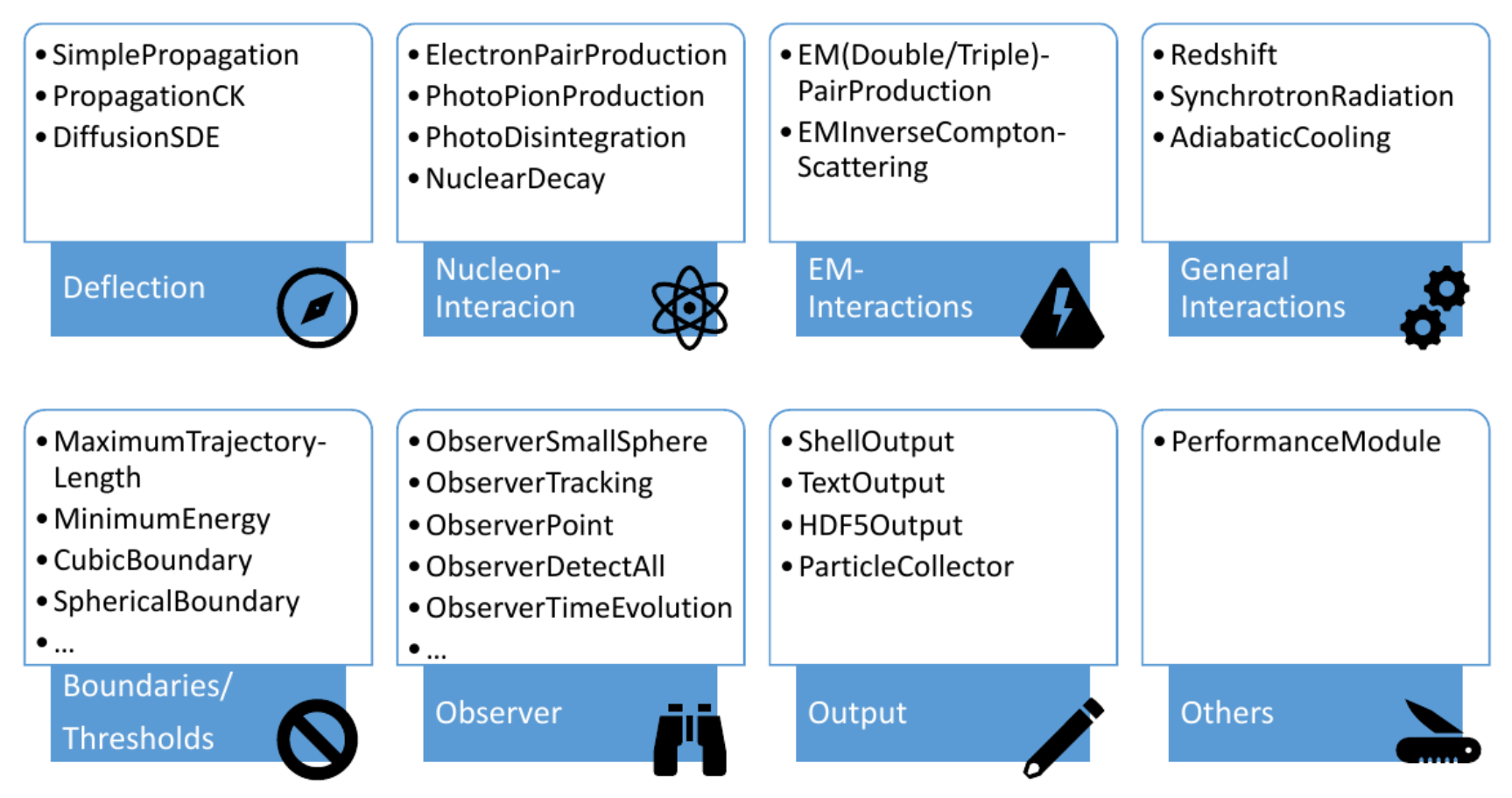

#### **Download**: **Online demo in your Browser:** [http://crpropa.desy.de](http://crpropa.desy.de/) [http://vispa.physik.rwth-aachen.de](http://vispa.physik.rwth-aachen.de/)

### **Example: Steering / Simulation Setup Code**

Example in Python, but C++ would also be possible

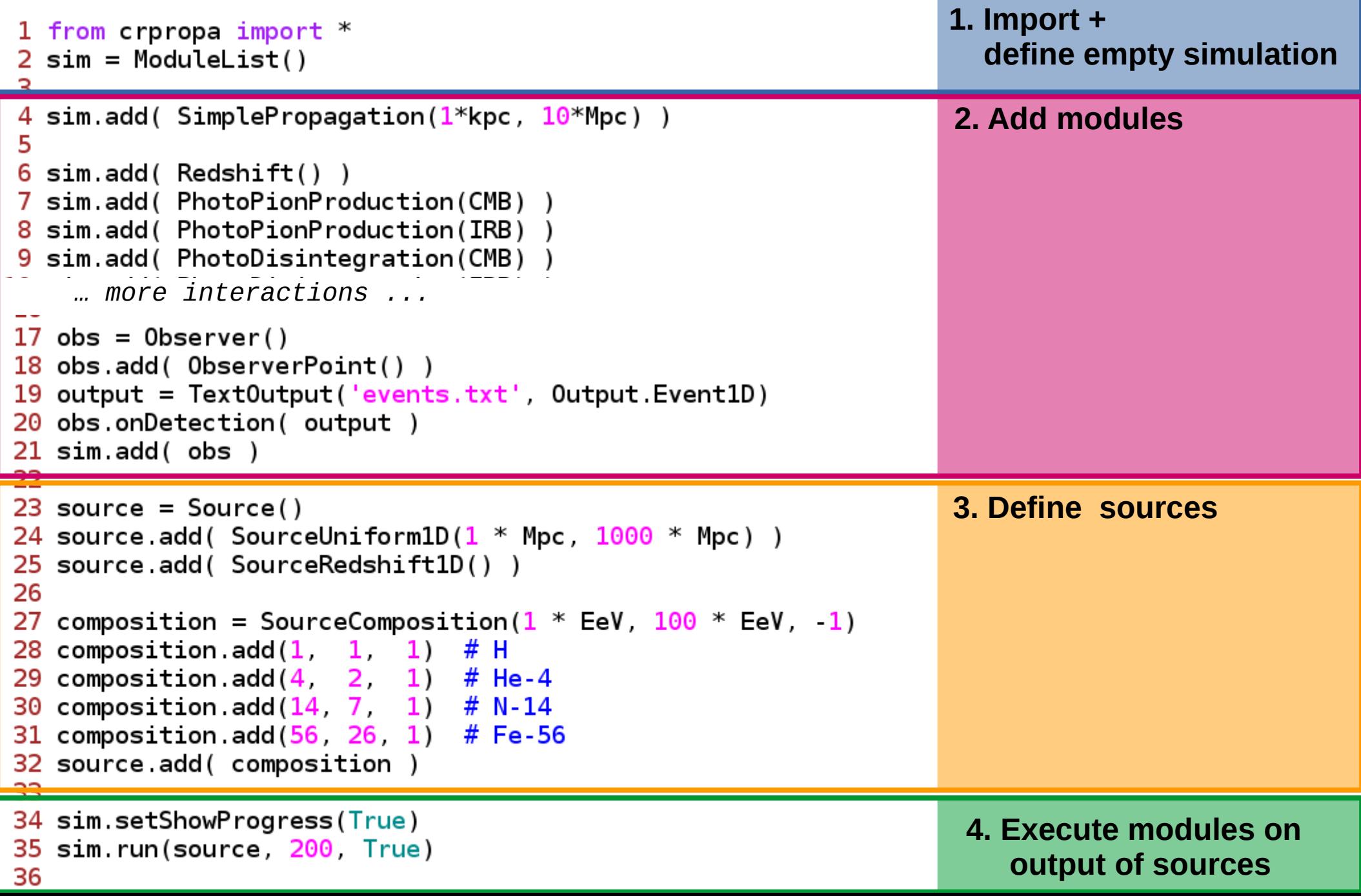

# **Overview Object Oriented Design**

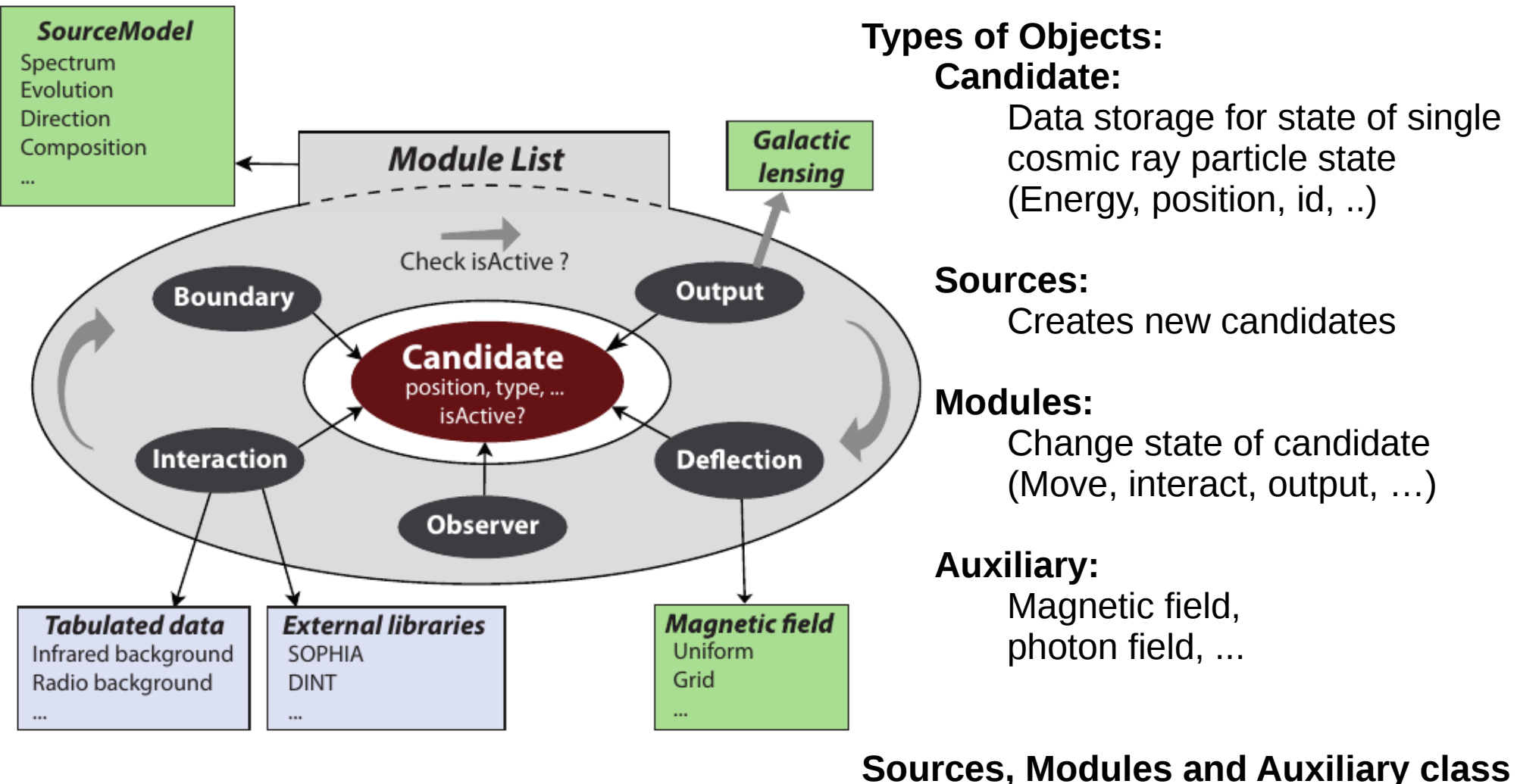

**are independent and stateless to enable parallel processing** 

New objects can be coded in C++ or Python (Interface generated using SWIG) by the user Without recompiling CRPropa core.

### **Candidate: Stores Data on Particle**

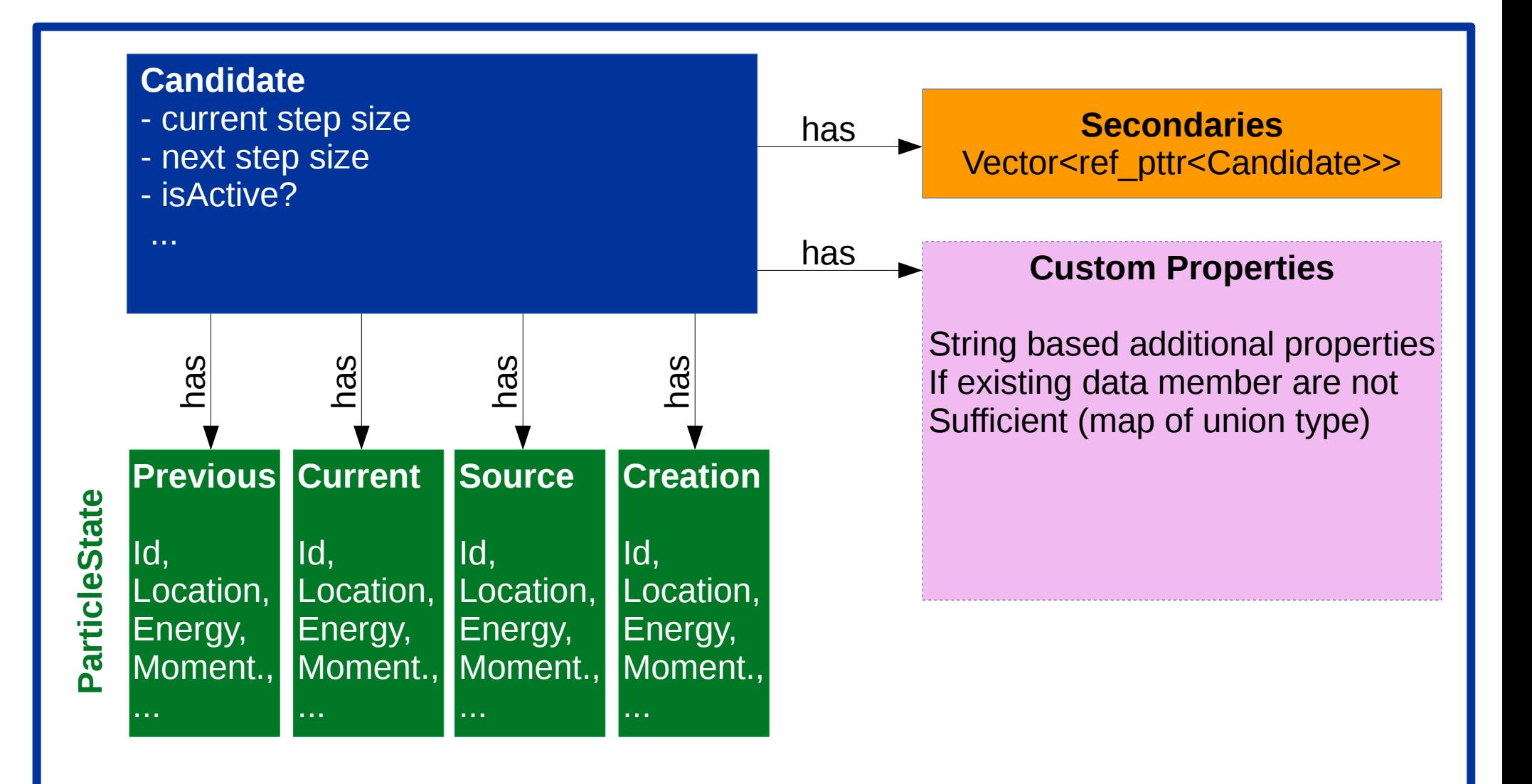

### **Modules: Modify Candidate**

#### **Prototype Propagator**

1. Save current state: PreviousState = CurrentState

- 2. Make step
	- CurrentStep=NextStep
	- Update position according to CurrentStep
- 3. Set NextStep to maximum

#### exit module

#### **Prototype Interaction**

- 1.If not applicable: Do nothing
- 2.Calculate probability to interact in current step according to current candidate state

#### 3.If no interaction:

- Limit next step to small fraction of m. free path
- exit module
- If interaction:
	- Modify current particle
	- add secondaries
	- Repeat from 2

- Candidate has individual step size
- Every module limits the stepsize to a **small** fraction of its mean free path
	- Order does not matter
	- Modules are independent, no communication required
- Modularity in interactions is paid for by random numbers as need to be generated in every cycle by every module (CRPropa not limited by RNG)

# **Module Features are Separate Objects**

E.g. Observer

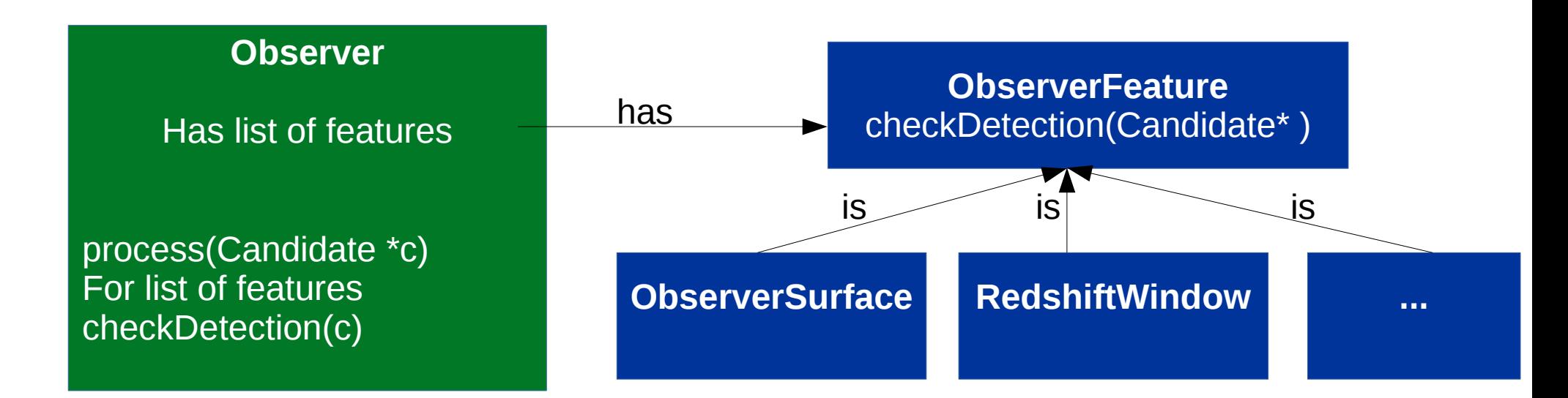

### Example: Output particles crossing different planes

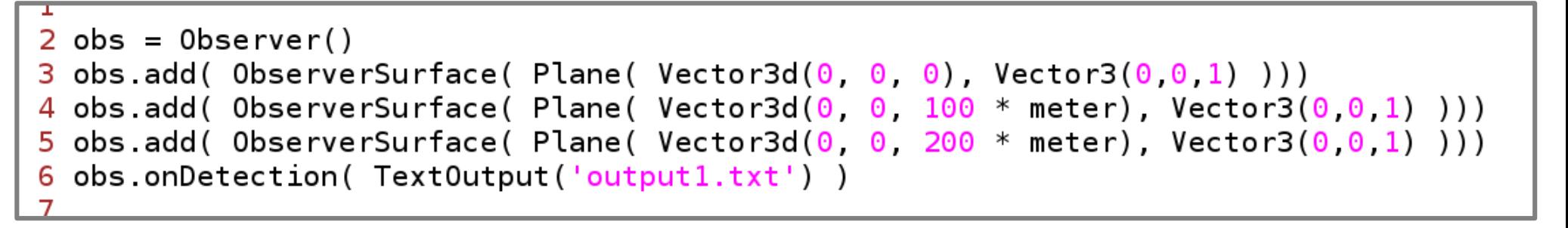

### **Does this Scale for Many Particles?**

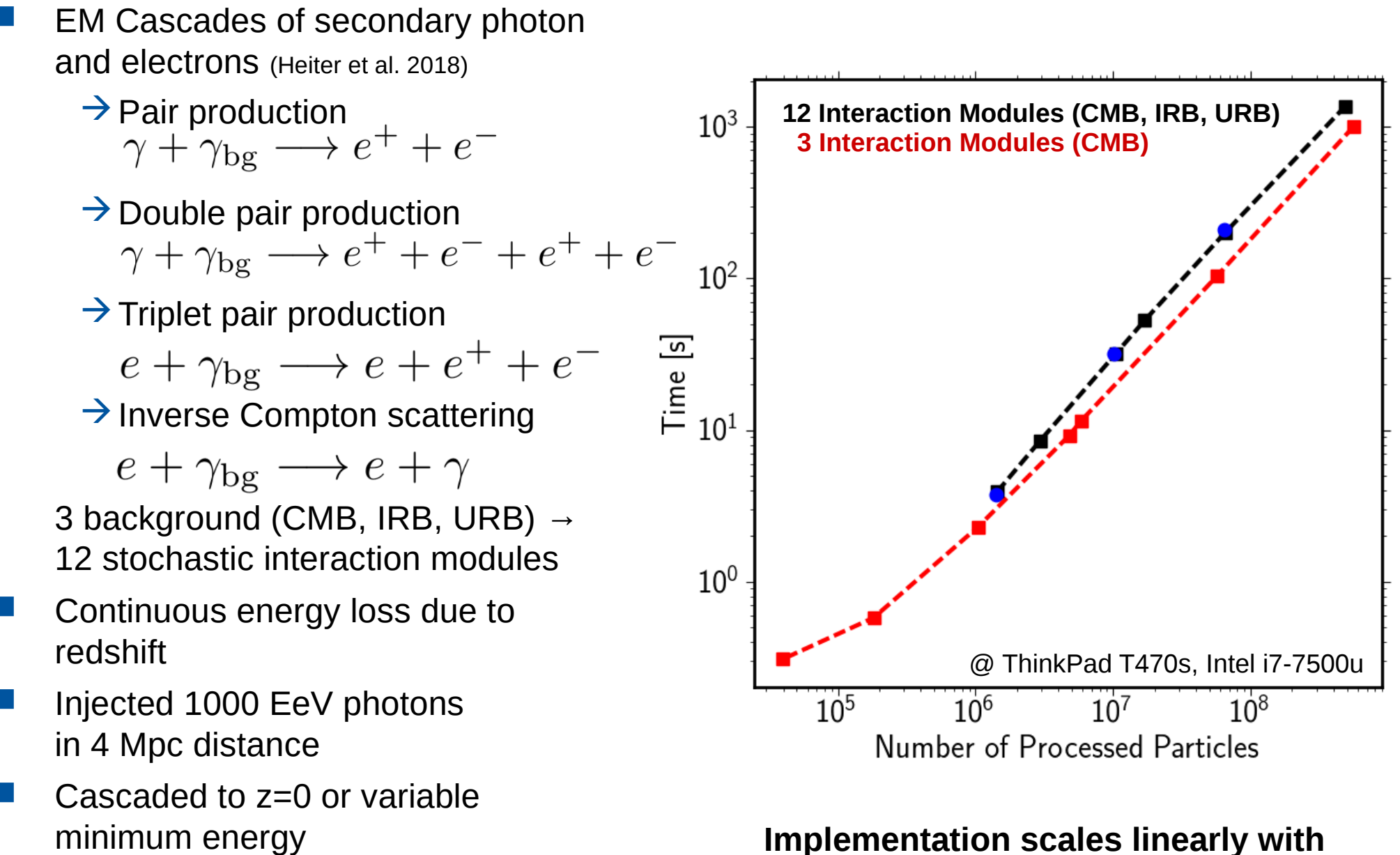

**Implementation scales linearly with number of processed particles**

### **How did we get There?**

 Several versions of CRPropa Previous modular codes  $\rightarrow$  PAX, PXL, RDAS

#### **Software development philosophy:**

- KISS: Keep it simple, not stupid
- YAGNI: You ain't gonna need it
- Refactor often and early
- Dev. Substeps:
	- $\rightarrow$ Make it work
	- $\rightarrow$  Make it right
	- $\rightarrow$ Make it nice
	- *Make it fast (if needed)*
- Code review (of substantial changes) git + pull requests (github)
- Unit Tests + Continuous Integration  $qtest + travis$
- Minimize dependencies:
	- $\rightarrow$  User should not need to compile dependencies
	- $\rightarrow$  Dependencies should be standard / trivial available on supported platforms (Linux + Mac)
		- » Cmake
		- » Python
		- » Swig
		- » hdf5

#### or shipped in static version.

- » Healpix subset, eigen, kiss, (tinyxml, thread), hepid
- $\rightarrow$  Boost (and ROOT) are known to cause problems

### **Conclusion**

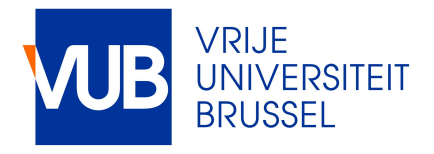

CRPropa3 highly modular code design

- $\rightarrow$  User friendly (all dependencies except python + swig) shipped + compiles using standardized tool chain (cmake)
- $\rightarrow$ Highly modular
- $\rightarrow$  Easily extendable (C++/python modules and features without recompiling)
- $\rightarrow$  Scales linearly to high particle numbers
- → Webpage / Code / Issue-tracker / Examples / Documentation / ...

https://crpropa.desy.de/ https://github.com/CRPropa/CRPropa3

 Several approaches probably transferable to Next Generation **CORSIKA**